# **Le permis de construire avec SketchUp et LayOut**

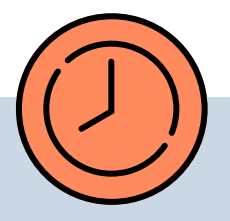

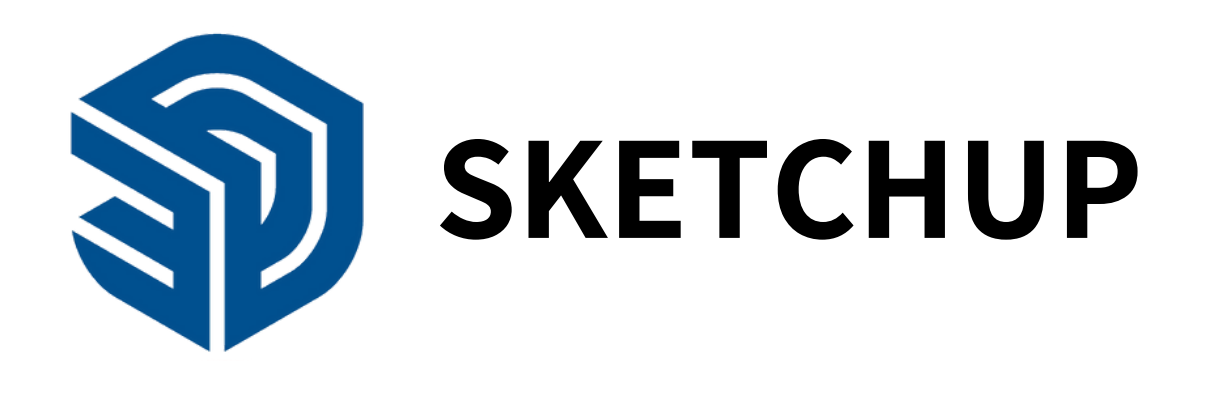

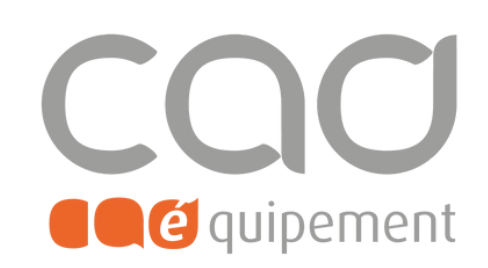

**Durée totale** 1 journée de 7 heures

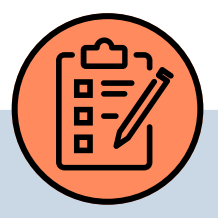

**Prérequis** Connaître le système, compétent en dessin technique et autonome sur SketchUp.

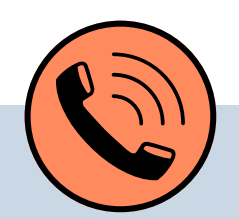

## **Lieu de formation**

Formations en présentiel à Paris, Nantes, et Lille ou à distance via visio-conférence (Zoom ou Teams) avec des sessions de groupe limitées à 6 participants.

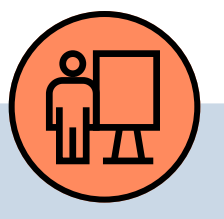

### **Modalités pédagogiques**

Chaque participant a un poste équipé du logiciel, mélange d'explications et d'exercices pour maîtriser les fonctions et réflexion sur des problèmes professionnels avec des cas pratiques.

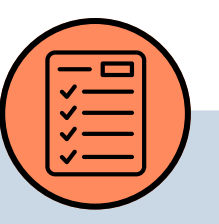

**Tarif de la formation (HT)** 390 € en formule groupe et à partir de 990 € en formule personnalisée. **Prise en charge** Disponible grâce aux dispositifs OPCO.

#### **Sanction**

Certificat de réalisation délivré à l'issue de la formation, attestant de la participation et de la validation des objectifs de la formation.

#### **Personnes en situation de handicap**

Pour une meilleure prise en charge, veuillez nous informer de votre situation de handicap.

CAD Equipement 99 rue Marcadet 75018 Paris - Tel: 0 805 29 30 31 - SARL au capital de 150 000 € RCS Paris 418 213 476 - Agrément nº 11 75 50428 75 - SIRET : 418 213 476 00066 - APE 6202 A

#### **Contact et délai d'accès** F[ormations@cadequipement.fr](mailto:formation@cadequipement.fr) **01 53 31 36 22** / **08 05 29 30 31**

**Inscription possible dès réception et acceptation du devis. Le délai d'entrée en formation varie entre 3 jours et 1 mois.**

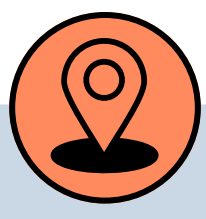

## **Modalités d'évaluation**

Evaluation d'entrée en formation via un tour de table, et évaluation à chaud de la formation en fin de session.

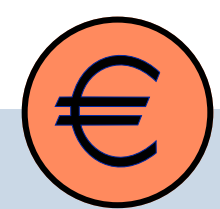

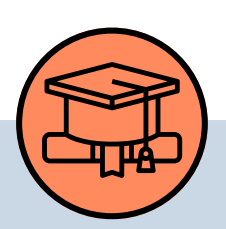

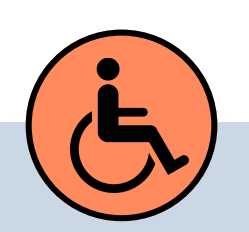

# **Objectifs**

#### **Programme**

- Optimiser SketchUp et Lay Out pour déposer des déclarations préalables de travaux et des permis de construire facilement
- Création de Templates dans SketchUp et Lay out selon les projets architecturaux
- Gestion des balises et des scènes dans SU, et des pages et calques dans LayOut
- Accélérer le work flow grâce aux mises à jour automatiques des modifications et des versions consécutives du projet

#### **Rappeler les fondamentaux :**

- Ordonner les groupes et les composants
- Déterminer les balises et les calques
- Définir les scènes
- Produire des vues 2d et des vues 3d
- Dessiner avec un fond de plan en JPG et DWG

#### **Organiser son travail :**

- Vérifier les pièces demandées pour la déclaration préalable ou le permis de construire
- Créer des templates vierges dans SketchUp et LayOut selon les projets et les demandes de l'administration
- Gérer des balises et des scènes dans SketchUp et gérer les pages et les calques dans LayOut
- Organiser son modèle SketchUp en vue de son exportation dans LayOut
- Mettre à jour des modifications du projet
- Mettre à jour des versions du projet
- Utiliser des templates pour de nouveaux projets

CAD Equipement 99 rue Marcadet 75018 Paris - Tel : 0 805 29 30 31 - SARL au capital de 150 000 € RCS Paris 418 213 476 - Agrément nº 11 75 50428 75 - SIRET : 418 213 476 00066 - APE 6202 A

**Page 2 sur 2**

# **Le permis de construire avec SketchUp et LayOut**

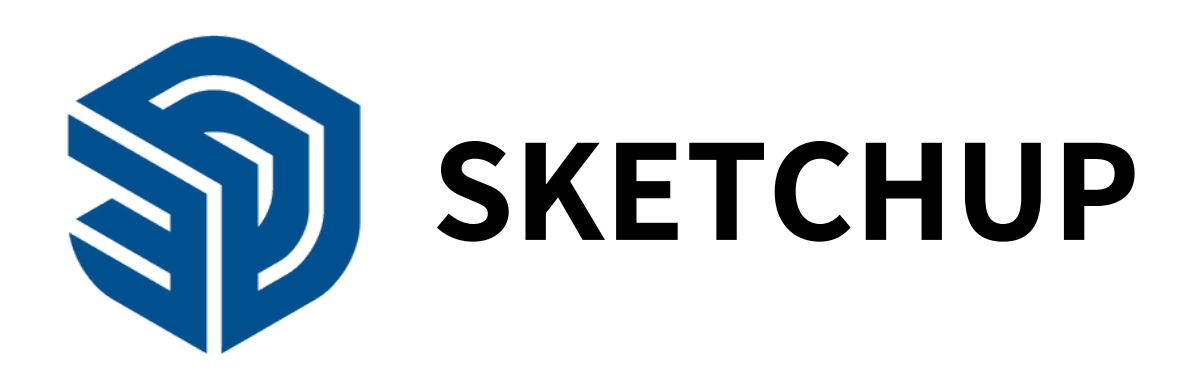

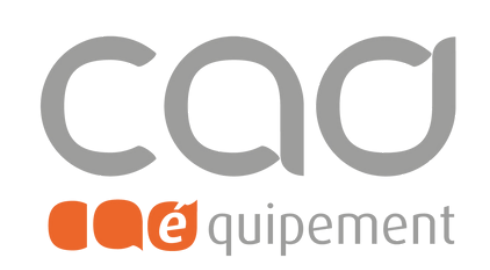